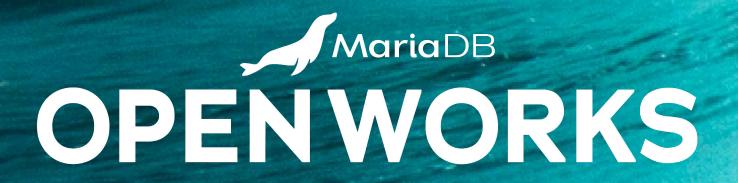

# Using Terraform and HCL to Bring laC to SkySQL Cloud Databases

Will begin shortly.

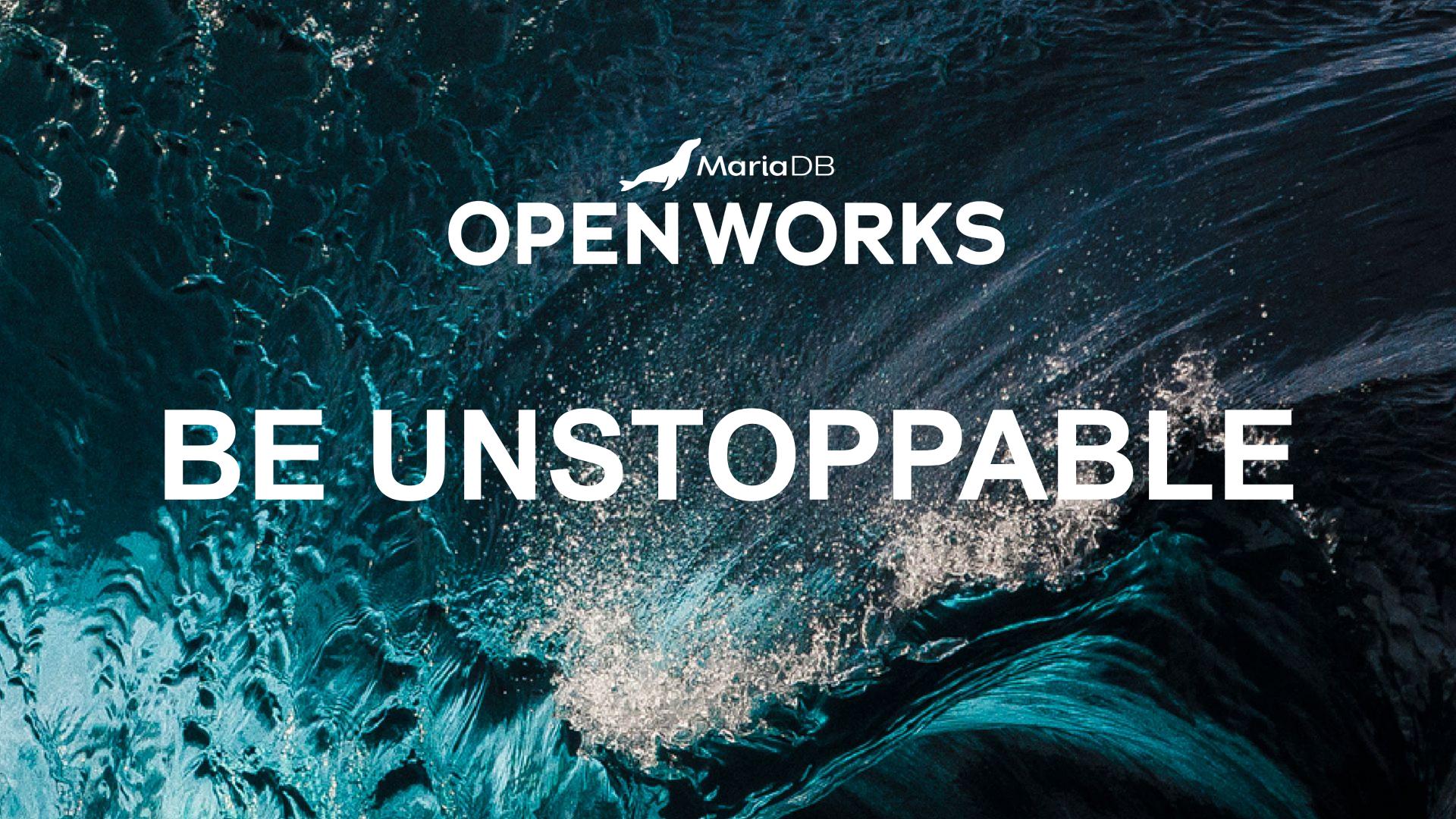

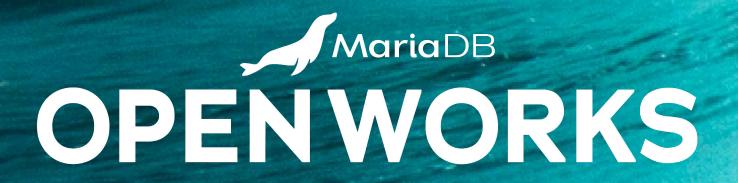

## Using Terraform and HCL to Bring laC to SkySQL Cloud Databases

Pieter Humphrey, Director, Developer Relations, MariaDB

### Cloud Ops Challenges

Manual Infrastructure Provisioning Change & Version Control

Environment
Configuration
Drift/Mismatch

Volume & Variety of Infrastructure

**Long Ticket -> Resolve Cycles** 

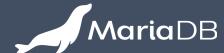

#### ... and then Multi-Cloud

Traditional Datacenter

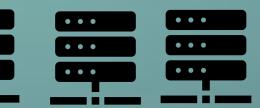

Dedicated Infrastructure

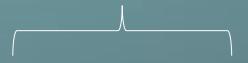

Ticket-based, Static

Modern
Datacenter

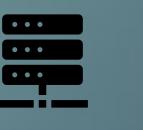

Private Cloud

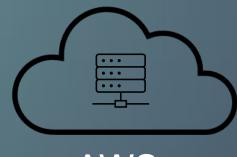

AWS

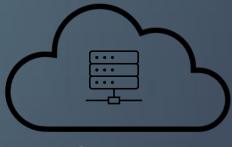

Azure

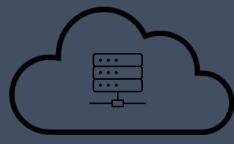

Google Cloud

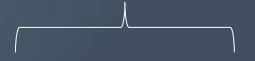

Self-Service, Dynamic

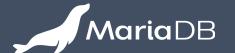

## Now imagine trying to:

- Streamline Builds
- Improve Tests
- Version Artifacts/Images
- Validate Current State
- Automate Release Pipelines
- Feature Flag Deployments
- Locate Root Error Causes

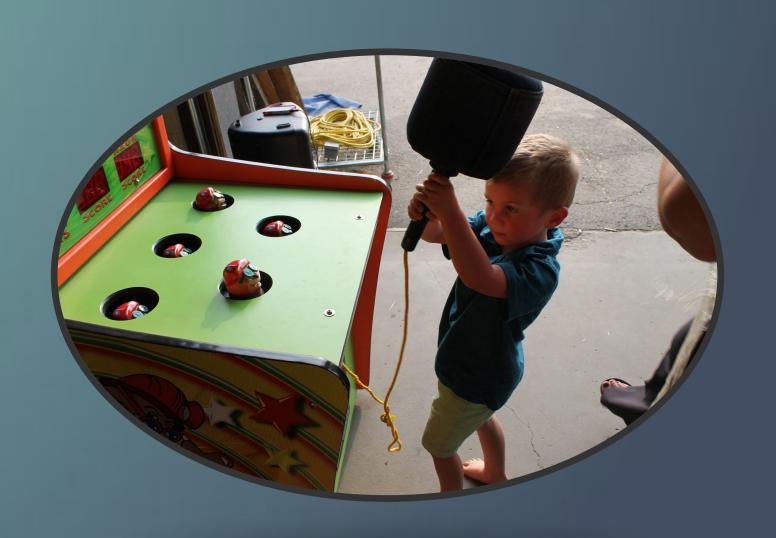

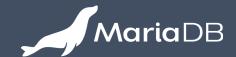

#### So, Infrastructure as Code

Multi-Cloud

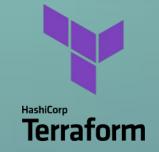

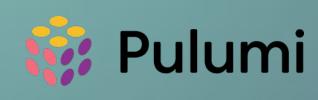

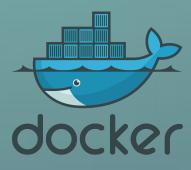

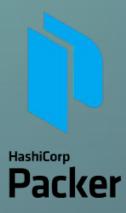

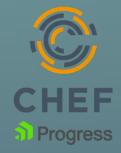

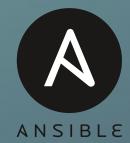

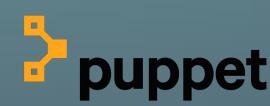

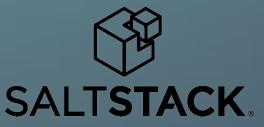

Single-Cloud

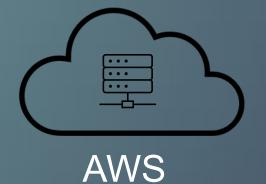

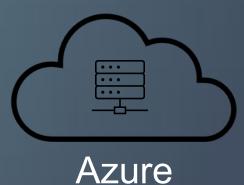

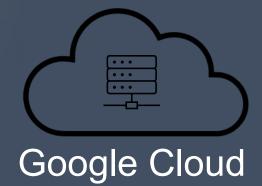

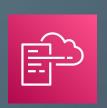

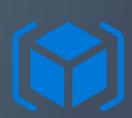

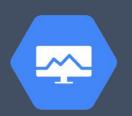

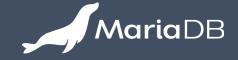

#### REST API: laC Foundation

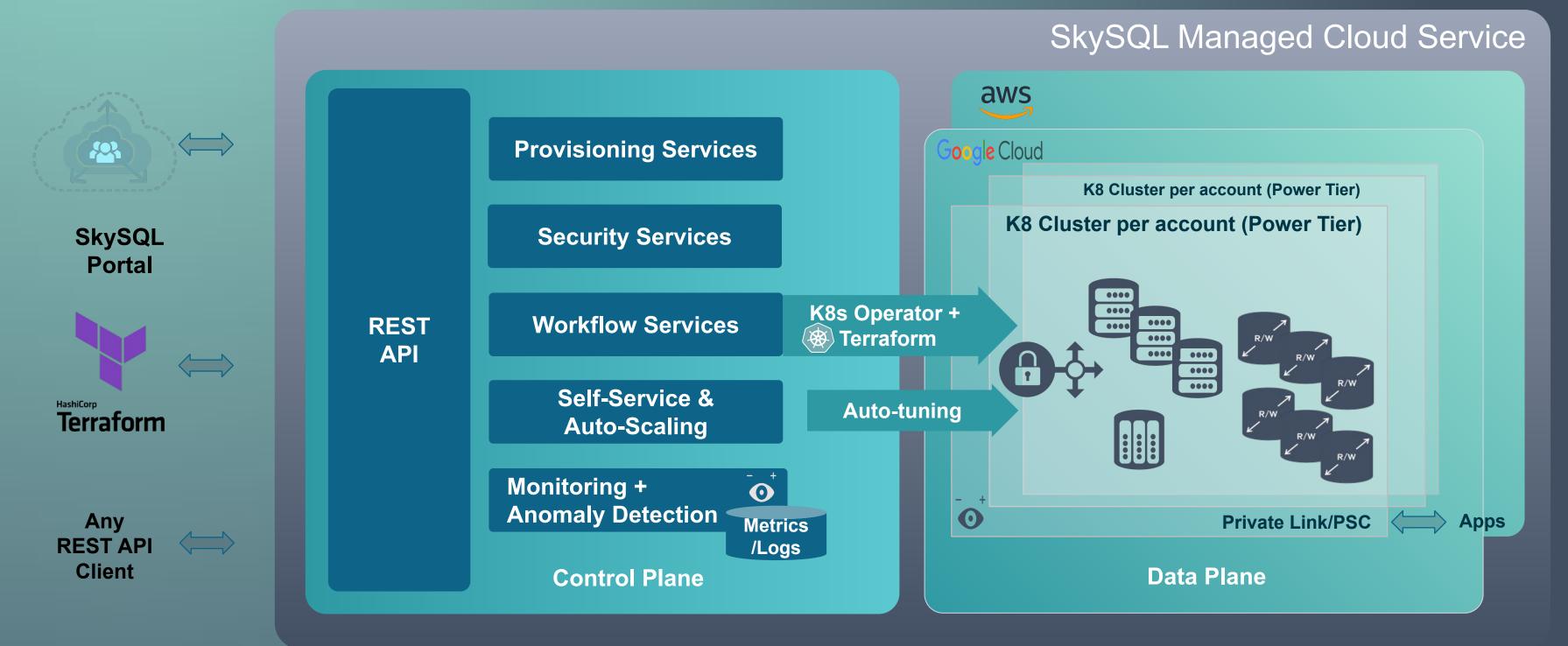

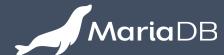

#### Terraform Resources

```
skysql_allow_list
skysql_autonomous
skysql_service
```

```
# Create a service
resource "skysql_service" "default" {
 project_id = data.skysql_projects.default.projects[0].id
 service_type = "transactional"
 topology = "es-single"
 cloud provider = "aws"
 region = "us-east-1"
 name = "myservice"
 architecture = "amd64"
 nodes = 1
 size = "sky-2x8"
 storage = 100
 ssl_enabled = true
 version = data.skysql_versions.default.versions[0].name
 volume type = "gp2"
# The service create is an asynchronous operation. # if you want to wait for the service
to be created set wait for creation to true
wait_for_creation = true
```

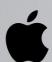

#### SkySQL Terraform Demo

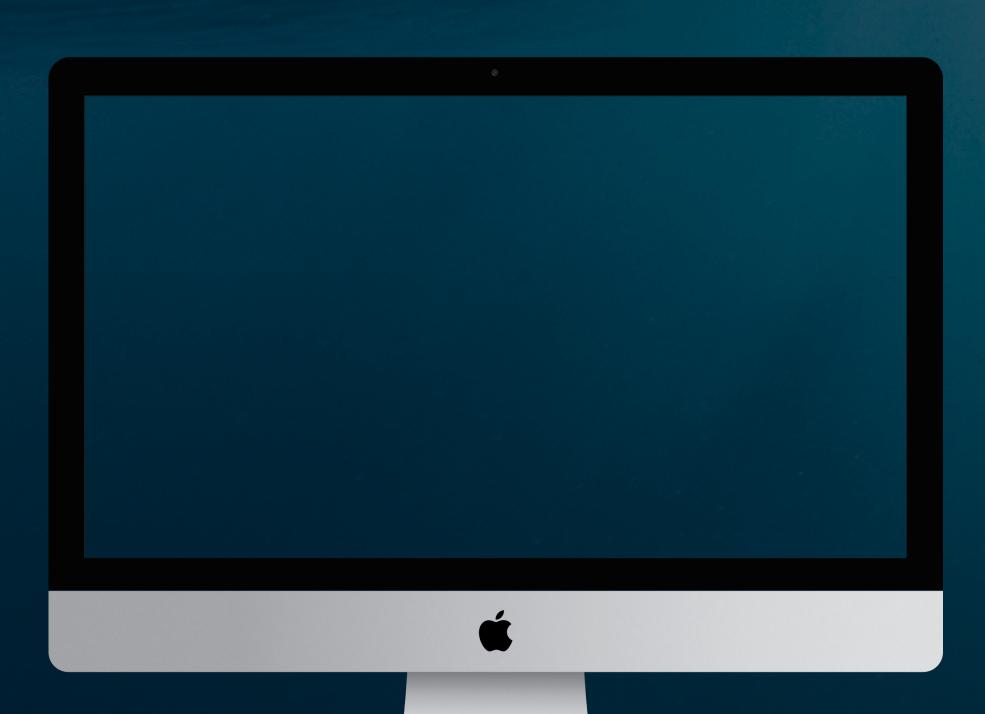

#### **NEXT STEPS**

- SkySQL Terraform Provider
- Terraform Docs
- SkySQL Documentation TF QuickStart
- Public Github Example Repo
- SkySQL API Endpoint
- Swagger Docs
- SkySQL API Ref Documentation
- SkySQL API Quickstart

Sign up for \$500 credit on SkySQL today!

#### RELATED SESSIONS AT OPENWORKS

- 1:30pm 2:00pm SkySQL The Open, Unified and Most Productive Cloud Database for Modern Applications
- 3:45pm 4:15pm Engineer More, Work Less: DBS'
   Autonomous Database Journey
- 12:00pm 12:30 pm MariaDB Shell: An Upgraded Admin Tool
- 12:00pm 1:00 pm Roundtable: Exploring DevOps and Application Development with MariaDB

# Maria DB OPENWORKS THANKYOU

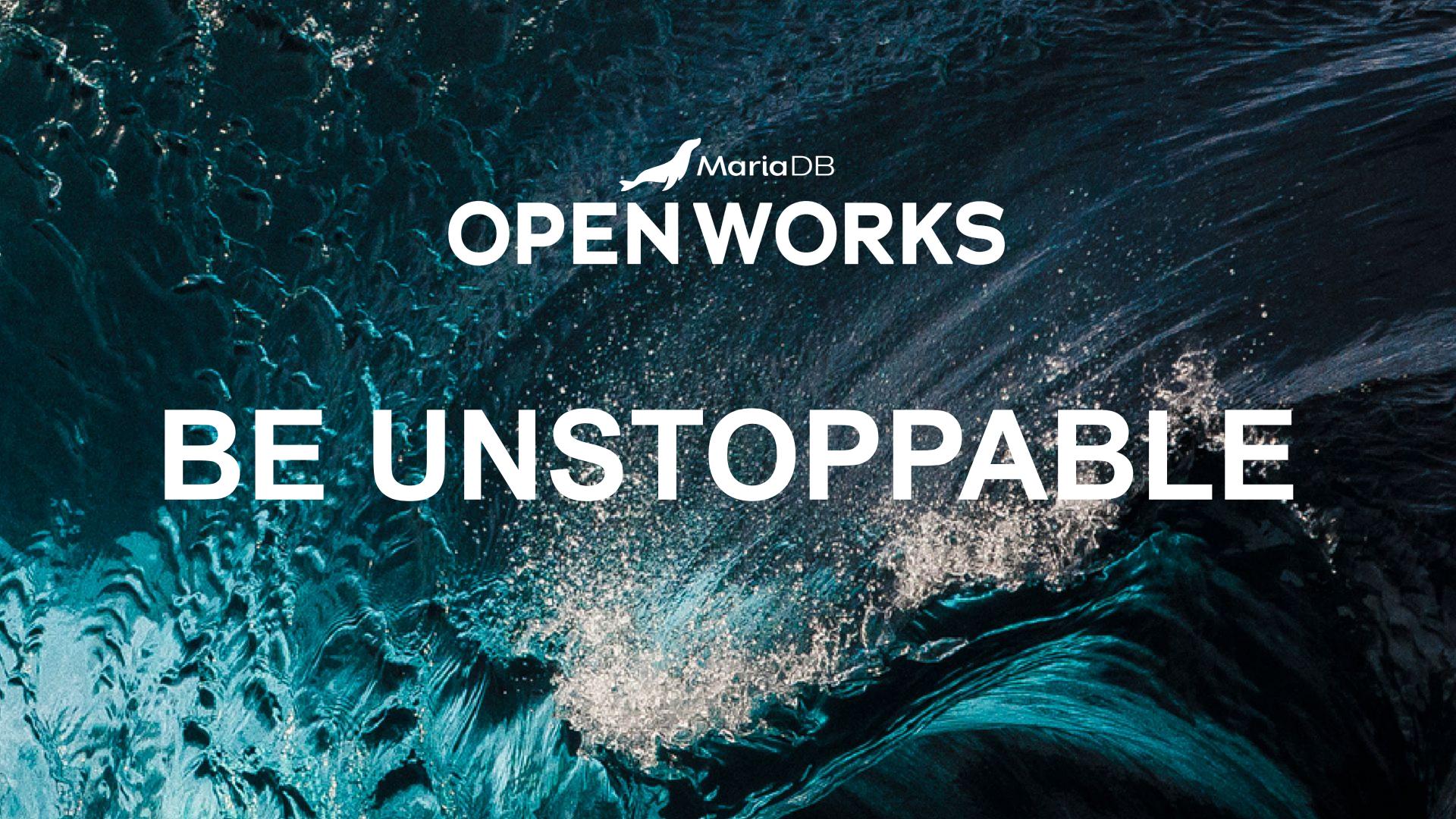